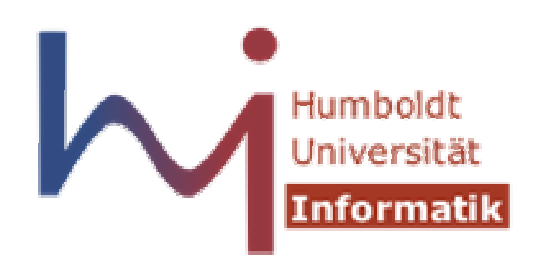

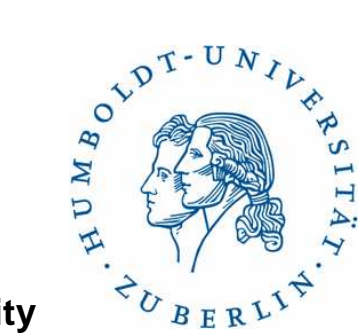

**Humboldt University**

Computer Science DepartmentSystems Architecture Grouphttp://sar.informatik.hu-berlin.de

### **Operating Systems Principles**

**Eventund ThreadbasierteProgrammierung**

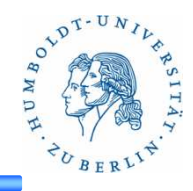

- 2 Wochen Zeit zum Lösen der Aufgaben
	- Aufgabenstellung auf der SAR Website
	- Abgabe über GOYA
	- Abgabefrist: 01.12.2014 09:00
- In dieser Woche
	- Erläutern der Aufgabenstellung
	- Nächste Woche: Fragen zur Aufgabe, Cachegrind
- Nächste Veranstaltung
	- 21.11.2014

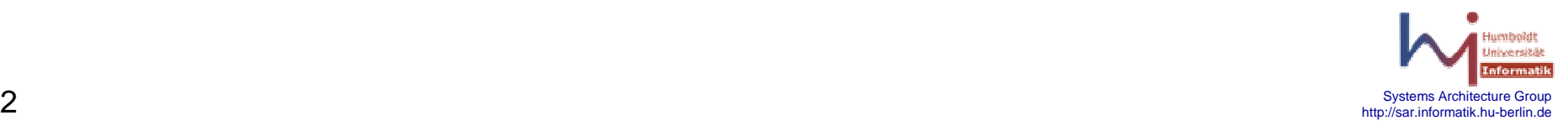

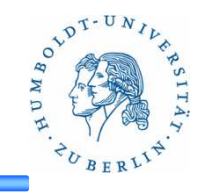

#### **Aufgabe**

Es soll thread- und eventbasierte Programmierung anhand einer Client-Server-Anwendung verglichen werden. In welchen Situationen hat die eventbasierte und in welcher die threadbasierte Variante performanter. Welche Vorteile haben die einzelne Verfahren.

#### **Details**

Implementieren Sie einen Server, der zum Einen Dateien ausliefern und zum Anderen eine Berechnung durchführen kann. Der Client soll sich mittels TCP zum Server verbinden und dann wahlweise die Berechnung anstoßen oder eine Datei anfordern. Der Name der Datei ist fix, d.h. es wird nur eine Datei angefordert. Die Verbindung soll auch nach der Anfrage bestehen bleiben und weitere Anfragensollen möglich sein.

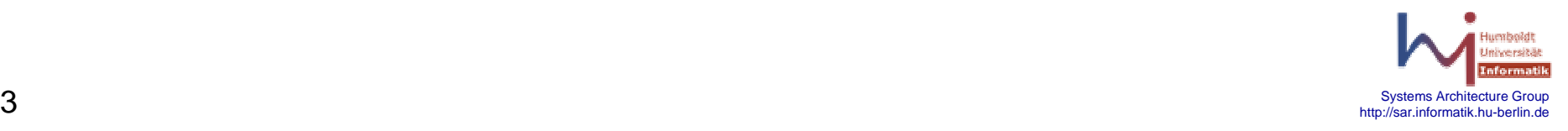

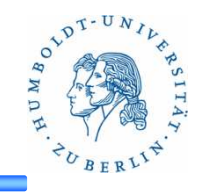

#### **Server**

Der Server soll mehrere Client gleichzeitig bedienen können. Eine Verbindung vom Client zum Server soll so lange bestehen bis der Client

sie beendet. Der Server muss entsprechend mehrere Verbindungen halten.

#### **Eventbasiert**

Mit Hilfe von "select" soll sowohl auf neue Verbindungsanfragen als auch auf Kommandos von bereits verbundenen Clienten gewarten werden. Anfragen werden sofort beantwortet, d.h. es wird entsprechend eine Datei ausgeliefert oder eine Berechnung durchgeführt. Verbindungsanfragen werden akzeptiert und der die neue Verbindung mit "select" überwacht.

#### **Threadbasiert**

Bei einer Verbindungsanfrage akzeptiert der Server diese und erzeugt einen neuen Thread, der von da an mit diesem neuen Client kommuniziert, seine Kommandos entgegennimmt und bearbeitet. sobald der Client die Verbindung beendet, wird auch der Thread beendet.

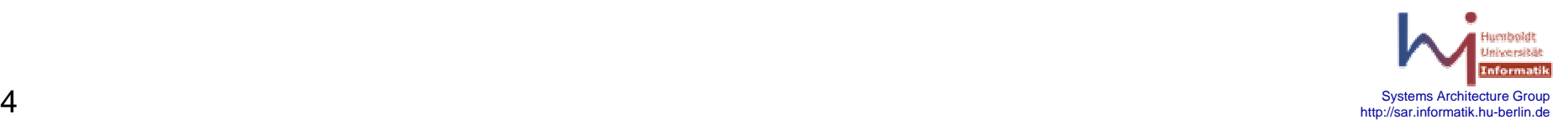

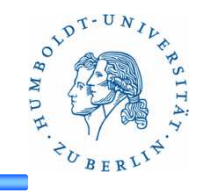

#### **Client**

Als Client soll httperf verwendet werden. Das Kommando (Filetransfer oder Berechnung) und das Argument (Grösse der Primzahl bzw. Anzahl der übertragenen Bytes) wird in der URL kodiert.

Der Client kann ein Exit-Kommando schicken und so den Server beenden.

#### **Ziel der Aufgabe**

Vergleichen Sie die Performance vom Thread- und Event-basiertem Server unter verschiedenen Bedingungen. Welcher ist bei I/O-Anfragen, welcher bei CPUlastigen Anfragen besser. Warum? Belegen Sie Ihre Annahmen mit entsprechenden Untersuchungen. Werten Sie diese geeignet aus.

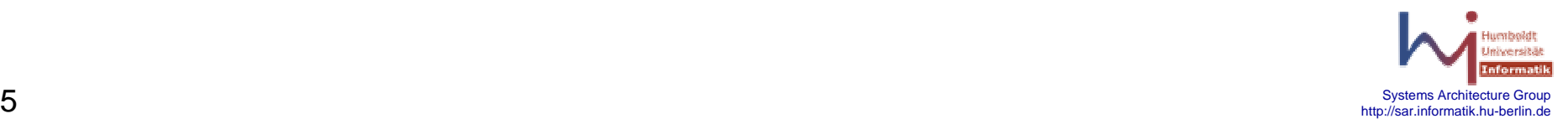

### **Details**

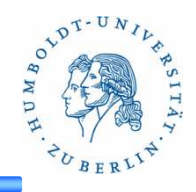

#### **Vorgabe**

Eigene Vorlagen**:**

**Eventqueue aus der letzten Aufgabe**

Folgende Vorgaben gibt es:

- Makefile
- server\_(event|simple|thread).c
- server\_socket.(c|h)
- prim\_calc.(c|h)
- protocol.h & server\_config.h
- session\_\*.txt & start\_http\_test.sh

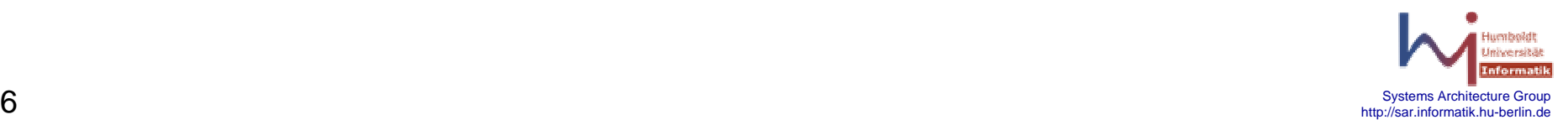

## **Makefile**

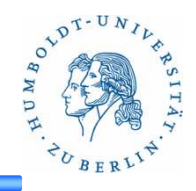

- Targets
	- all: baut alles
	- $-$  test\_simple: testet den einfachen Server
	- $-$  test\_thread: testet den Thread-basierten Server
	- $-$  test\_event: testet den Event-basierten Server
	- pack: erstellt ein tar.gz welches über goya abgegeben wird

Für den Test wird *httperf* verwendet (siehe ./start\_http\_test.sh). Der test besteht aus 3 Messung:

- CPU-Last
- IO-Last
- Mixed

Die Dateien session\_\*.txt sind Bestandteil des Tests.

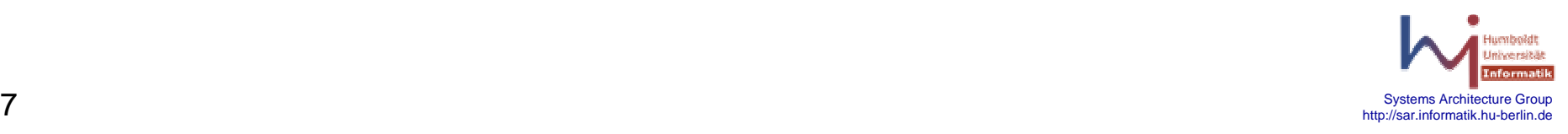

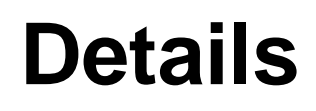

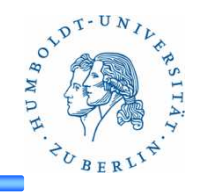

#### **server\_(event|simple|thread).c**

Implementierung der jeweiligen Server. Die Vorlage enthält eine fertige Implementierung von server\_simple. Nutzen Sie diese für die Implemetierung des Event-basierten bzw. Thread-Basierten Servers.

#### **server\_socket.(c|h)**

Diese Dateien enthalten Funktionen und Strukturen für den Server (TCP-Socket).

### **prim\_calc.(c|h)**

Funktionen zur Berechnung von Primzahlen.

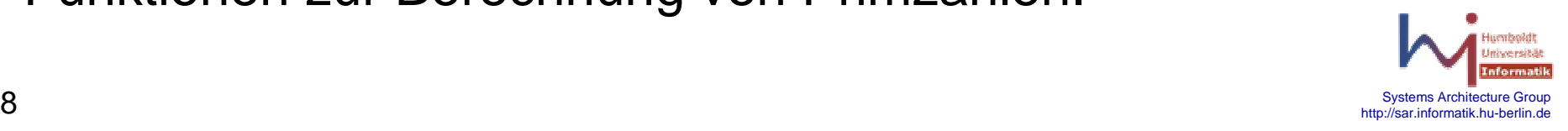

### **Details**

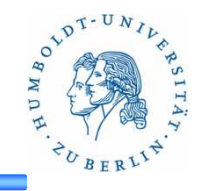

#### **protocol.h**

Funktionen zur Decodierung von Kommandos. Bitte nutzen Sie die Funktion: get\_cmd\_url

Die Kommandos:

- $\bullet$ Exit: Server beendet sich
- $\bullet$ • Filetransfer: *Args* Bytes einer Datei werden übertragen.
- •• Calculation: Grösste Primzahl kleiner Args wird berechnet.

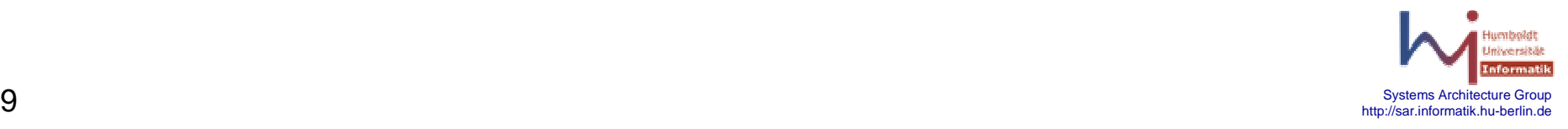

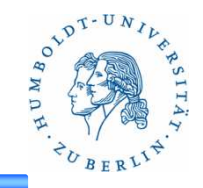

Schauen Sie die Implementierung von server\_simple an. Nutzen Sie den Filetransfer, den Aufruf der Berechnung und das Decodierung des Kommandos aus dieser Vorlage.

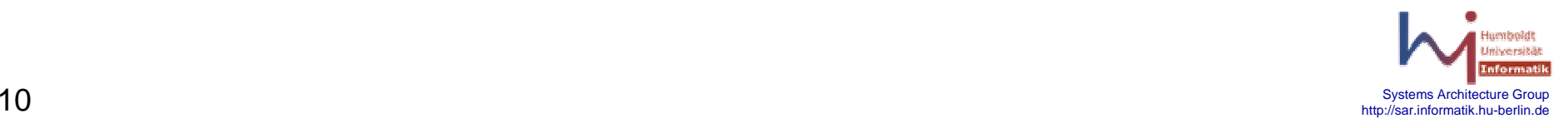

### **Contest**

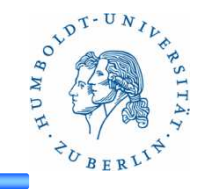

Implementieren Sie einen Server, der in verschiedenen Situationen möglichst performant ist. Nutzen Sie dazu die Erfahrungen mit den Event- und thread-basierten Server.

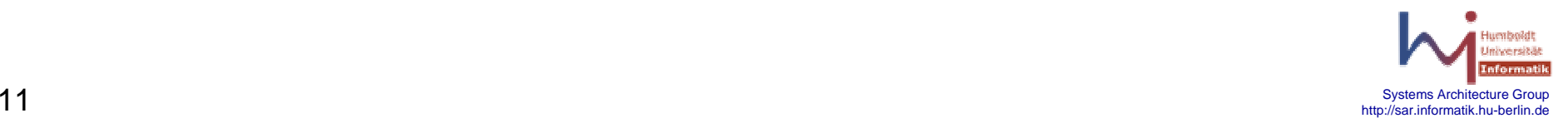

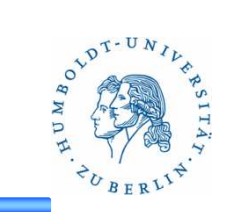

#### **Hinweise**

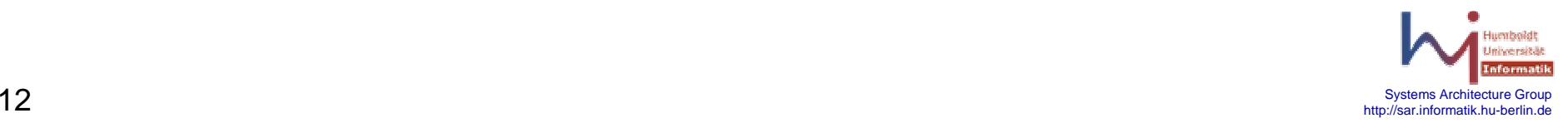

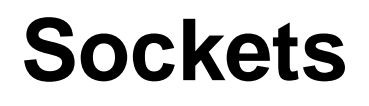

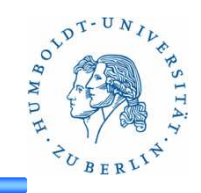

- **is one endpoint of a two-way communication link between two programs running on the network**
- **is bound to a port number so that the TCP layer canidentify the application that data is destined to be sent**

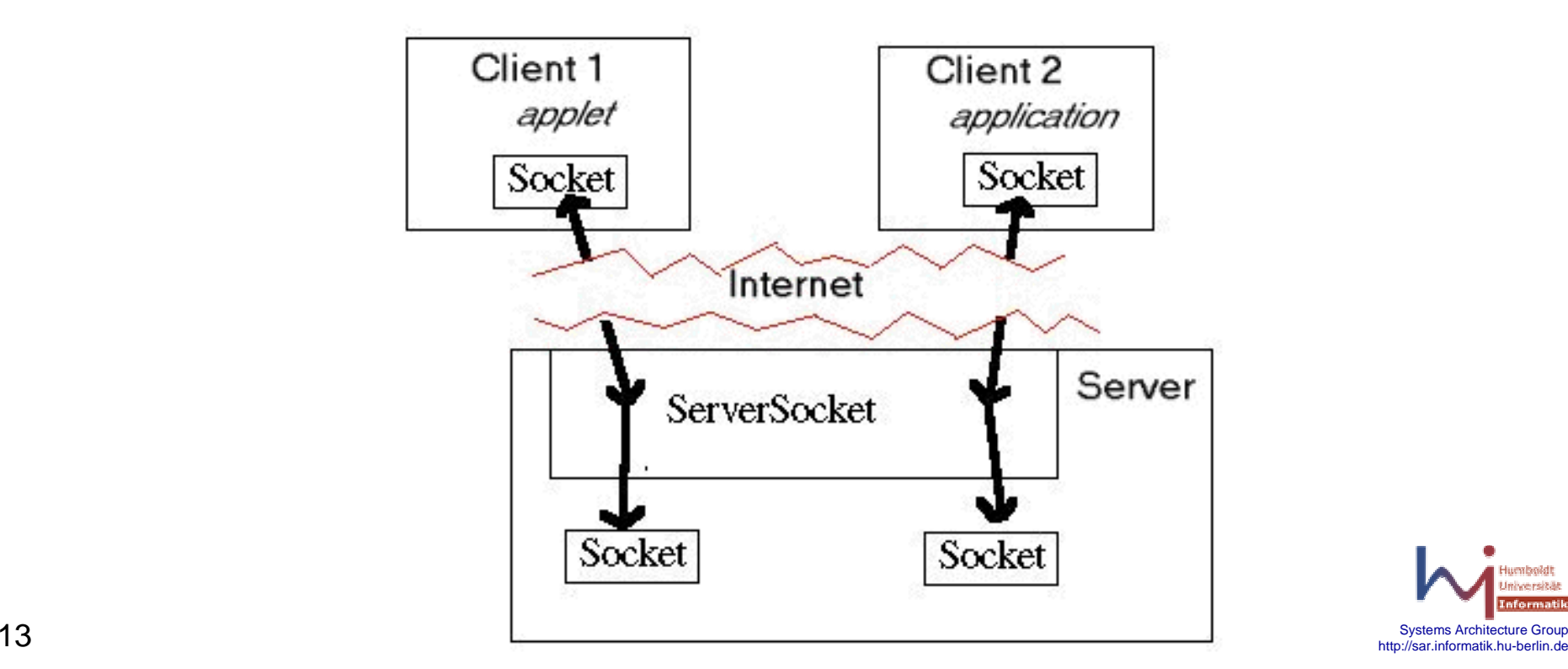

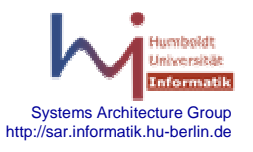

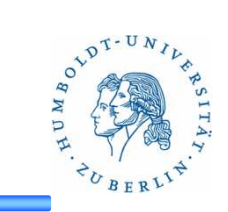

Socket-APIsocket, bind, connect,…..

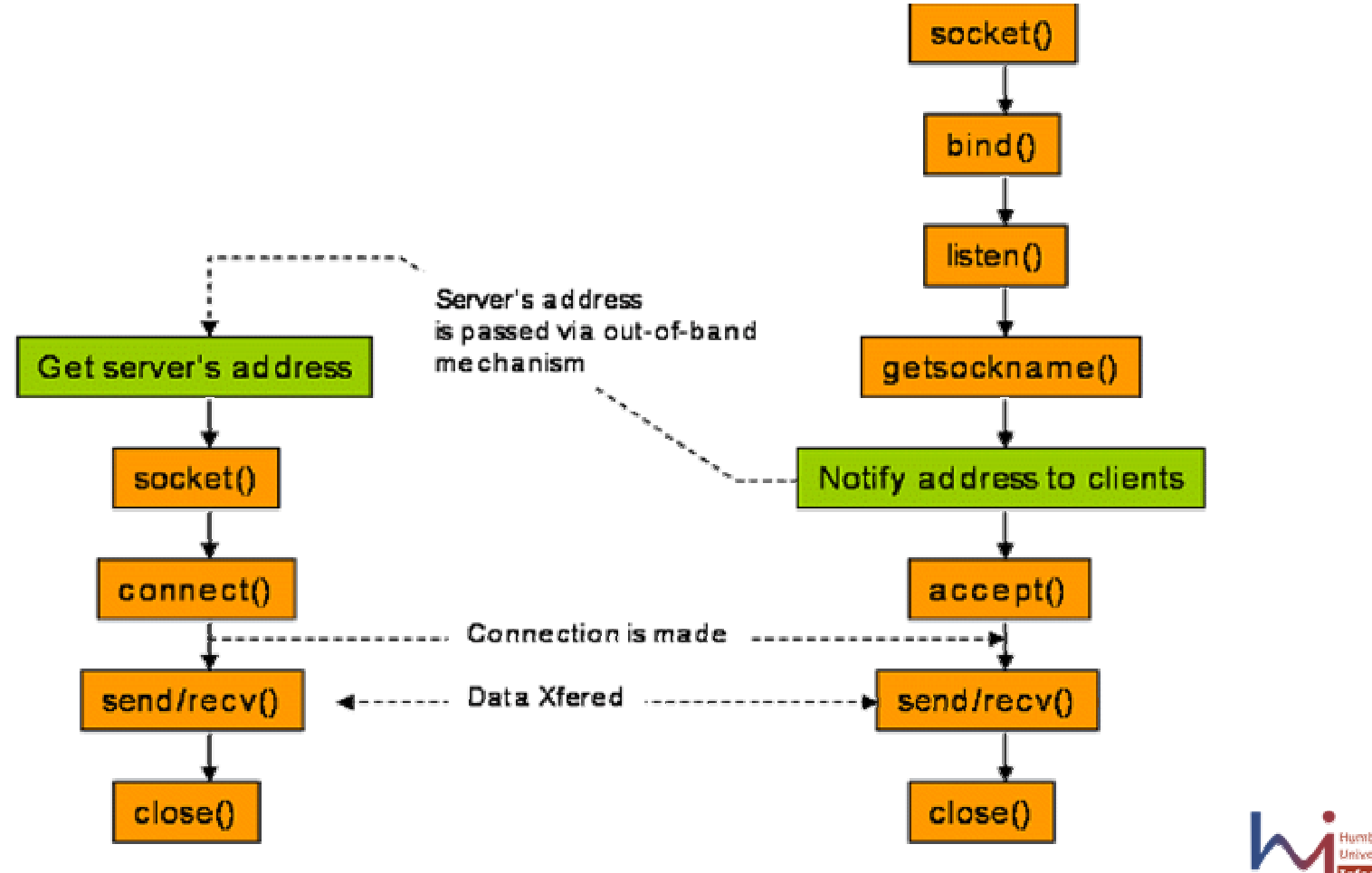

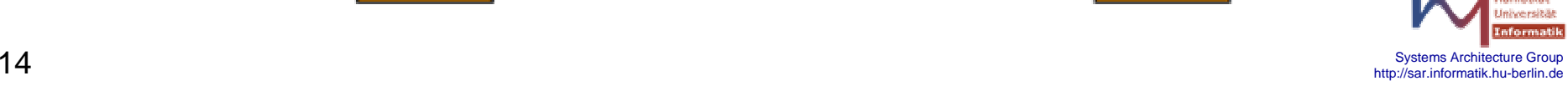

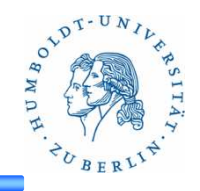

```
struct sockaddr {unsigned short sa_family; // address family, AF_xxxchar sa_data[14]; // 14 bytes of protocol address};
```

```
IPv4 sockets (AF_INET)
```

```
struct sockaddr_in {short sin_family; // e.g. AF_INET, AF_INET6
  unsigned short sin_port; // e.g. htons(3490)struct in_addr sin_addr; // see struct in_addr, below
  char sin\_zero[8]; // zero this if you want to
};
```
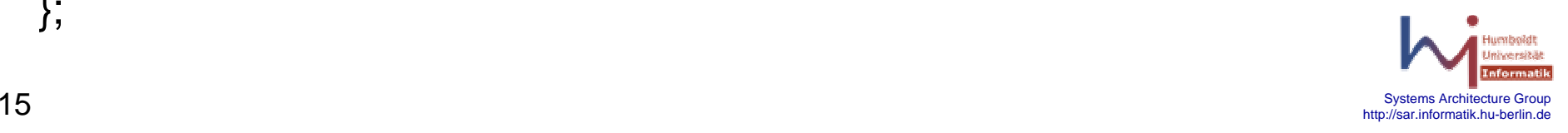

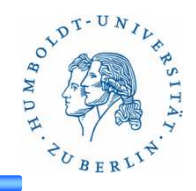

#include <sys/socket.h>int socket(int domain, int type, int protocol);

create an unbound socket in a communications domainReturn value: file descriptor

domain Specifies the communications domain in which a socket is to be created (e.g. AF\_INET)

type Specifies the type of socket to be created.SOCK\_STREAM -> TCPSOCK\_DGRAM -> UDP

protocol

Specifies a particular protocol to be used with the socket.

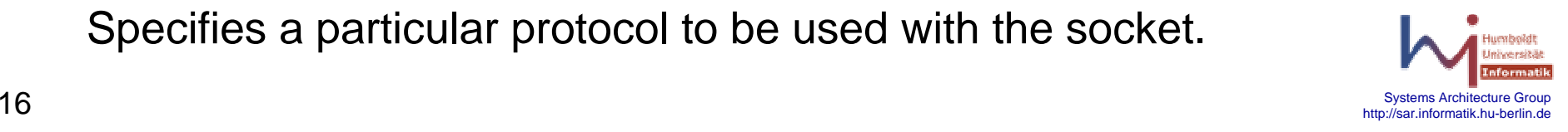

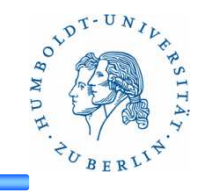

#include <sys/socket.h>

int bind(int socket, const struct sockaddr \*address, socklen\_t address\_len);

assign a local socket address address to a socket identified by descriptor socket

#### socket

Specifies the file descriptor of the socket to be bound.

address

Points to a sockaddr structure containing the address to be bound to the socket. The length and format of the address depend on the address family of the socket.

address\_lenLength of the address

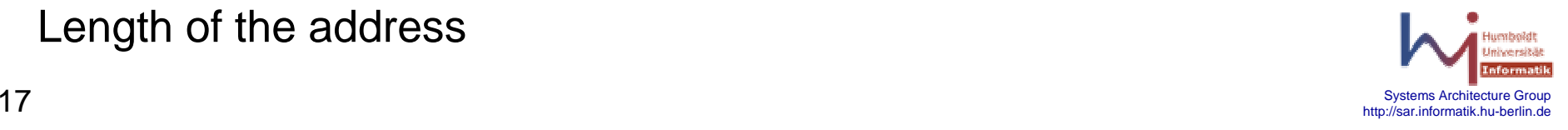

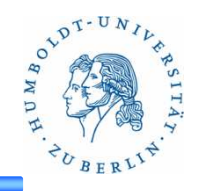

#include <sys/socket.h>int listen(int socket, int backlog);

#### **listen**

listen for socket connections

### **backlog**

Limit the queue of incoming connections

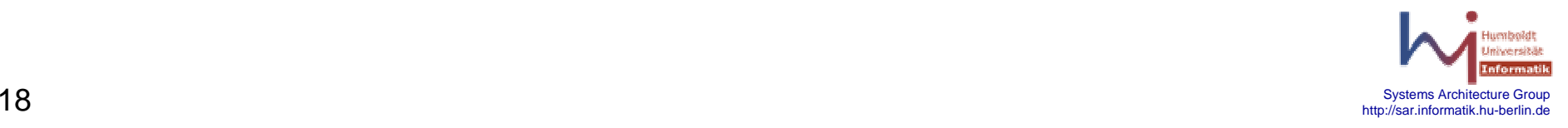

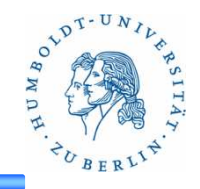

#include <sys/types.h>

#include <sys/socket.h>

int connect(int sockfd, const struct sockaddr \*addr, socklen\_t addrlen);

connects the socket referred to by the file descriptor sockfdto the address specified by addr a*ddrlen* argument specifies the size of *addr*.

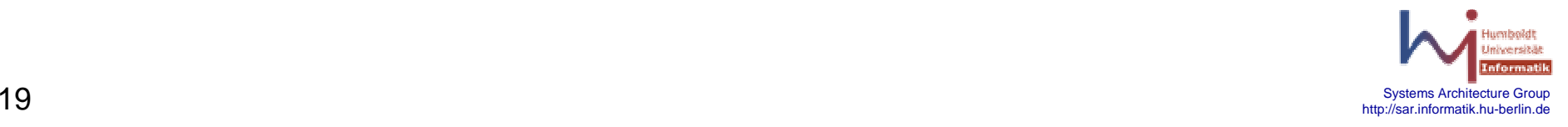

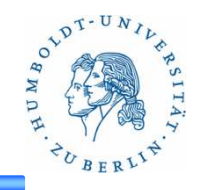

#include <sys/types.h> #include <sys/socket.h>

int accept(int sockfd, struct sockaddr \*addr, socklen\_t \*addrlen);

extracts the first connection request on the queue of pending connections for the listening socket

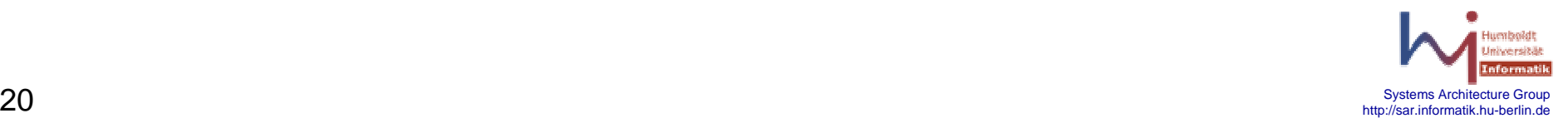

### **recvfrom**

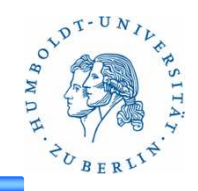

#### **NAME**

recvfrom - receive a message from a socket

#### **SYNOPSIS**

#include <sys/socket.h>

ssize\_t recvfrom(int socket, void \**buffer*, size\_t *length*, int flags, struct sockaddr \*address, socklen\_t \*address\_len);

#### **DESCRIPTION**

The *recvfrom()* function receives a message from a connection-mode or connectionless-mode socket. It isnormally used with connectionless-mode sockets becauseit permits the application to retrieve the source address ofreceived data.

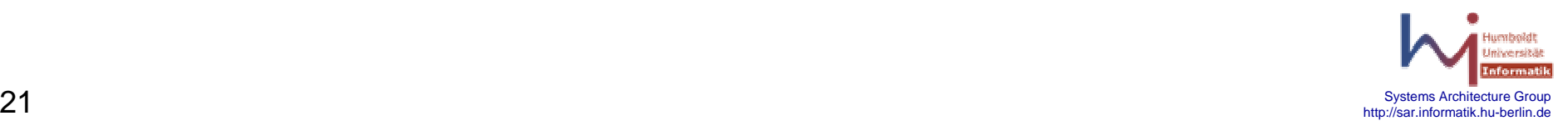

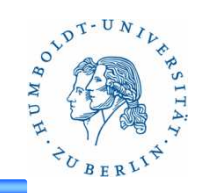

# Threads

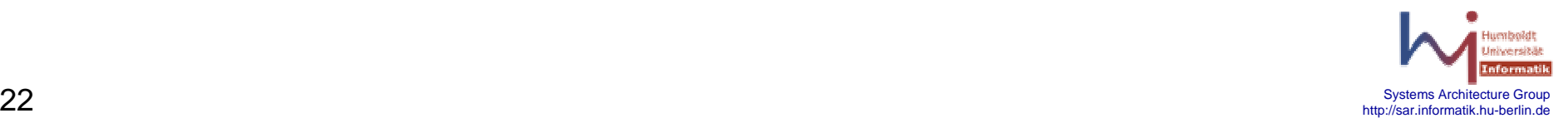

## **POSIX-Threads (Pthreads)**

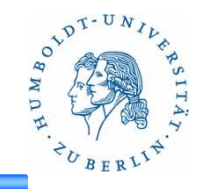

Standard IEEE P1003.1cIn vielen Systemen realisiertKonzepte in anderen Thread-Realisierungen meist ähnlichPOSIX-konforme Realisierungen unter Linux

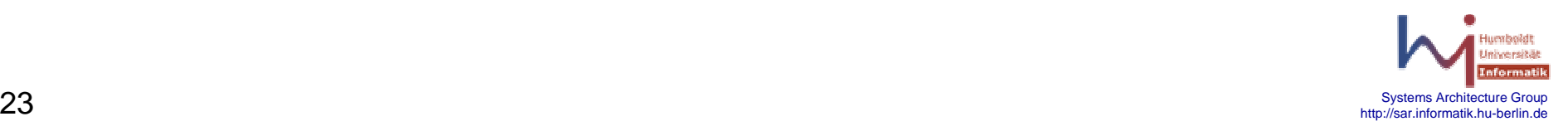

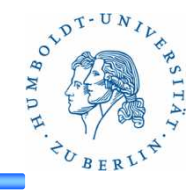

Thread-Erzeugung

Programmiermodell

Bei Start eines Prozesses existiert genau ein Thread

Dieser erzeugt ggf. weitere Threads und wartet auf deren Ende

Terminierung des Prozesses bei Terminierung des Master-Threads

Funktion zur Thread-Erzeugung

```
int pthread_create(pthread_t *new_thrd_ID, 
const pthread_attr_t *attr, 
void *(*start_func)(void *), void *arg)
```
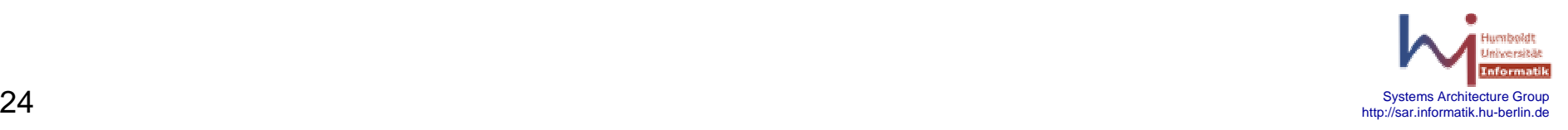

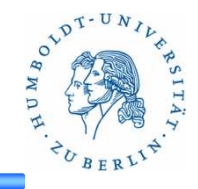

Thread-Attribute

**Stackgröße** 

Scheduling-Schema und Priorität

**detachstate**: Verhalten bei Beendigung desThreads Bei **detached thread** erfolgt die Freigabe der Ressourcen sofort bei Beendigung, ansonsten erst nach Abschlußsynchronisation

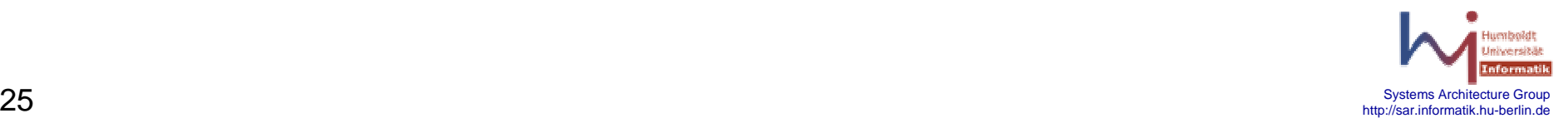

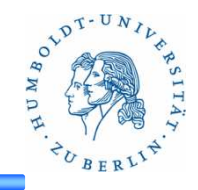

#### Thread-Verwaltung

### **pthread\_self**

Liefert eigene Thread-ID

### **pthread\_exit**

Eigene Terminierung

### **pthread\_cancel**

Terminiert einen Thread

Terminierung nur an bestimmten Punkten

Vor Terminierung **cleanup handler** aufrufen

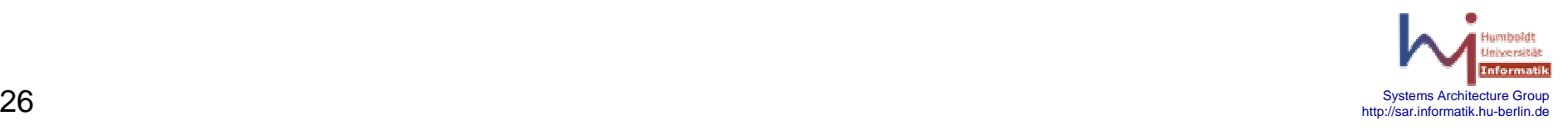

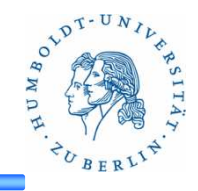

Thread-Verwaltung...

### **pthread\_join**

 Wartet auf Terminierung des spezifizierten Threads (Abschlußsynchronisation)

### **pthread\_sigmask**

Setzt Signalmaske (jeder Thread hat eigene Maske)

### **pthread\_kill**

Sendet Signal an anderen Thread innerhalb des ProzessesVon außen nur Signal an irgendeinen Thread möglich

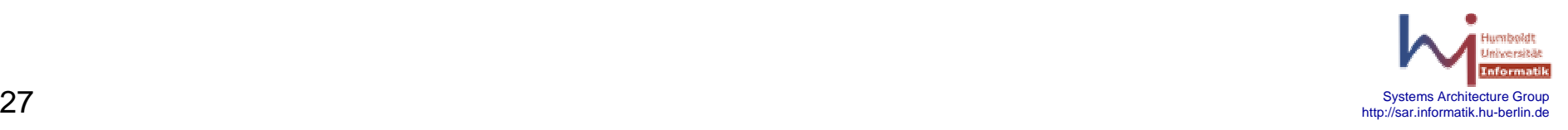

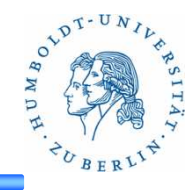

Mutex-Operation (wechselseitiger Ausschluß)

### **pthread\_mutex\_init**

Initialisiert Sperrvariable (mutex)

#### **pthread\_mutex\_destroy**

### **pthread\_mutex\_lock**

Blockiert Thread, bis Sperre frei ist und belegt dann die Sperre

#### **pthread\_mutex\_trylock**

Belegt Sperre, falls möglich / kein Blockieren

#### **pthread\_mutex\_unlock**

Anmerkungen

 Bei Terminierung eines Threads werden Sperren nicht automatisch freigegeben

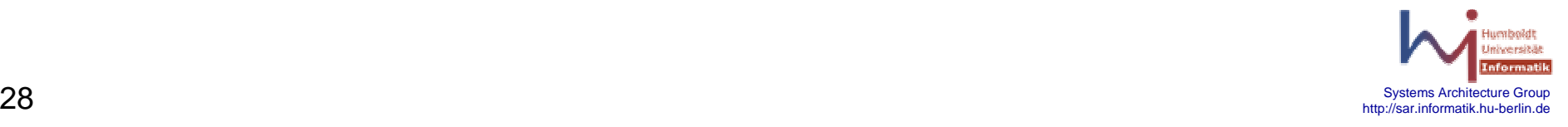

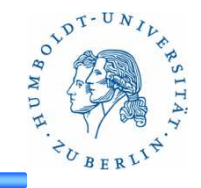

Bedingungsvariablen

- Zur Signalisierung von Bedingungen zwischen Threads
- Erlauben Realisierung von Monitoren (strukturierte Form des wechselseitigen Ausschluß nach Hoare)
	- Extern sichtbare Funktionen eines Moduls stehen unter wechselseitigem Ausschluß
	- Aufrufer braucht sich damit nicht um Synchronisation kümmern

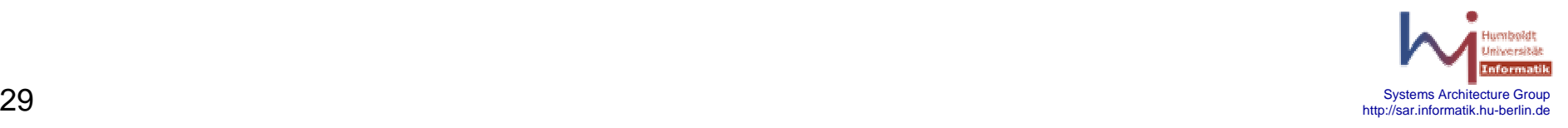